# **ПЕРВОЕ ВЫСШЕЕ ТЕХНИЧЕСКОЕ УЧЕБНОЕ ЗАВЕДЕНИЕ РОССИИ**

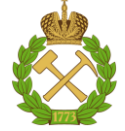

# **МИНИСТЕРСТВО НАУКИ И ВЫСШЕГО ОБРАЗОВАНИЯ РОССИЙСКОЙ ФЕДЕРАЦИИ федеральное государственное бюджетное образовательное учреждение высшего образования**

**САНКТ-ПЕТЕРБУРГСКИЙ ГОРНЫЙ УНИВЕРСИТЕТ**

**СОГЛАСОВАНО**

**УТВЕРЖДАЮ**

\_\_\_\_\_\_\_\_\_\_\_\_\_\_\_\_\_\_\_\_\_\_\_\_\_ **Руководитель ОПОП ВО профессор М.В. Двойников**

**\_\_\_\_\_\_\_\_\_\_\_\_\_\_\_\_\_\_\_\_\_\_ Проректор по образовательной деятельности Д.Г. Петраков**

# **РАБОЧАЯ ПРОГРАММА ДИСЦИПЛИНЫ**

# *БУРЕНИЕ СКВАЖИН НА ВОДУ*

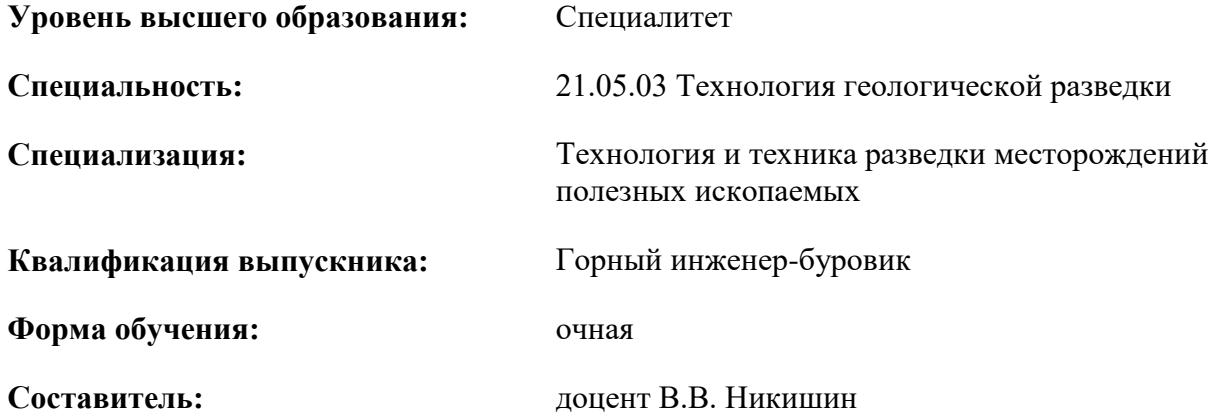

Санкт-Петербург

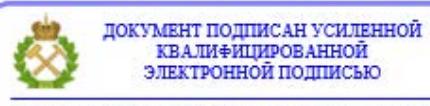

Сертификат: 00F3 503F 985D 6537 76D4 6643 BD9B 6D2D IC Владелец: Пашкевич Наталья Владимировна<br>Действителен: с 27.12.2022 по 21.03.2024

**Рабочая программа дисциплины** «Бурение скважин на воду» разработана:

- в соответствии с требованиями ФГОС ВО - специалитет по специальности «21.05.03 Технология геологической разведки», утвержденного приказом Минобрнауки России № 977 от 12.08.2020 г.;

- на основании учебного плана специалитета по специальности «21.05.03 Технология геологической разведки» специализация «Технология и техника разведки месторождений полезных ископаемых».

Составитель **Составитель** к.т.н., доцент В.В. Никишин

**Рабочая программа рассмотрена и одобрена** на заседании кафедры бурения скважин от 04 февраля 2022 г., протокол № 6.

Заведующий кафедрой **другим д.т.н, проф.** М.В. Двойников

#### **Рабочая программа согласована:**

Начальник управления учебнометодического обеспечения образовательного процесса

\_\_\_\_\_\_\_\_\_\_\_\_ к.т.н. Иванова П.В.

# **1.ЦЕЛИ И ЗАДАЧИ ДИСЦИПЛИНЫ**

**Цели дисциплины** «Бурение скважин на воду» – приобретение студентами знаний о правовых аспектах связанных с бурением гидрогеологических скважин, а также об основных процессах при бурении и заканчивании гидрогеологических скважин.

#### **Основными задачами дисциплины являются:**

– изучение теоретических основ бурения гидрогеологических скважин и постановке их на кадастровый учет;

– овладение методами проектирования, бурения и ввода в эксплуатацию гидрогеологических скважин, а также организации и проведения сопутствующих бурению скважин работ;

– формирование: навыков практического применения полученных знаний; способностей для самостоятельной работы; мотивации к самостоятельному повышению уровня профессиональных навыков в области бурения гидрогеологических скважин.

# **2. МЕСТО ДИСЦИПЛИНЫ В СТРУКТУРЕ ОПОП ВО**

Дисциплина «Бурение скважин на воду» относится к части, формируемой участниками образовательных отношений основной профессиональной образовательной программы по специальности «21.05.03 Технология геологической разведки», специализация «Технология и техника разведки месторождений полезных ископаемых» и изучается в 8-ом семестре.

Предшествующими курсами, на которых непосредственно базируется дисциплина «Бурение скважин на воду» являются «Очистные агенты и тампонажные смеси», «Гидроаэромеханика и теплообмен в бурении», «Бурение скважин», «Гидрогеология и инженерная геология» и «Буровые машины и механизмы».

Дисциплина «Бурение скважин на воду» является основополагающей для изучения следующих дисциплин: «Основы поисков и разведки МПИ», «Правовые основы недропользования», «Бурение технических скважин», «Геофизические исследования скважин» и ряда специальных дисциплин, в которых рассматриваются процессы бурения скважин и связанные с ними операции, специфичные для данного направления подготовки.

Особенностью дисциплины является изучение процессов вскрытия, опробования и ввода в эксплуатацию гидрогеологических скважин.

## **3. ПЛАНИРУЕМЫЕ РЕЗУЛЬТАТЫ ОБУЧЕНИЯ ПО ДИСЦИПЛИНЕ, СООТНЕСЕННЫЕ С ПЛАНИРУЕМЫМИ РЕЗУЛЬТАТАМИ ОСВОЕНИЯ ОБРАЗОВАТЕЛЬНОЙ ПРОГРАММЫ**

Процесс изучения дисциплины «Бурение скважин на воду» направлен на формирование следующих компетенций:

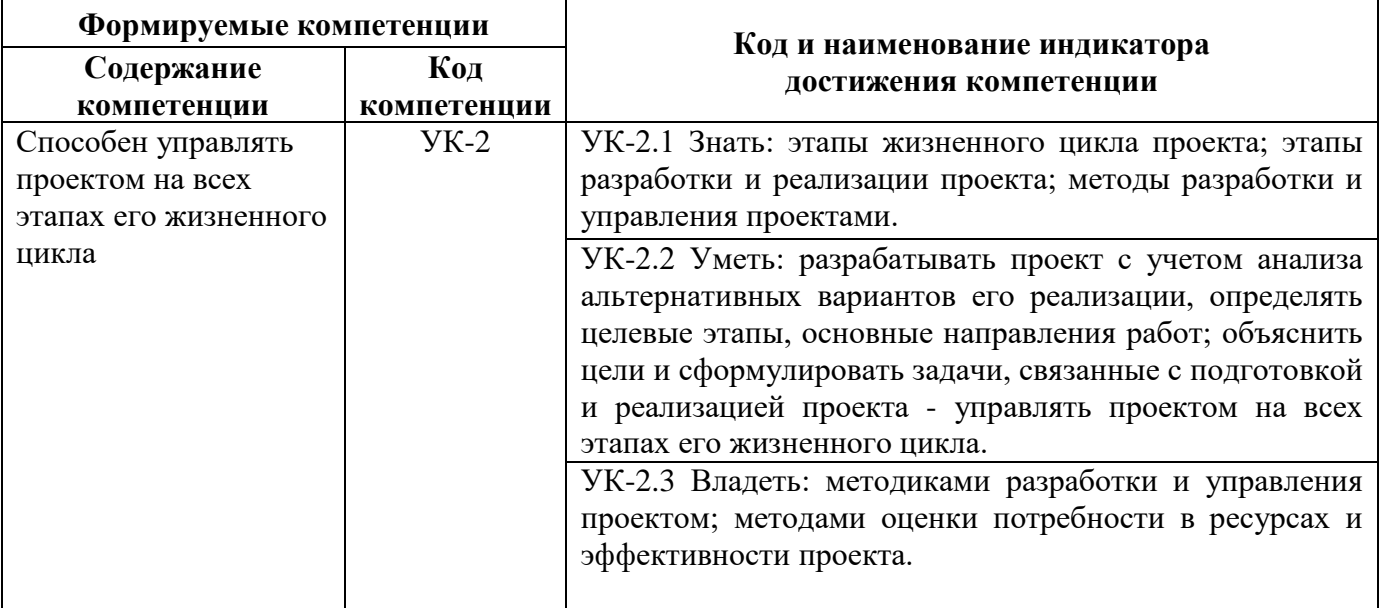

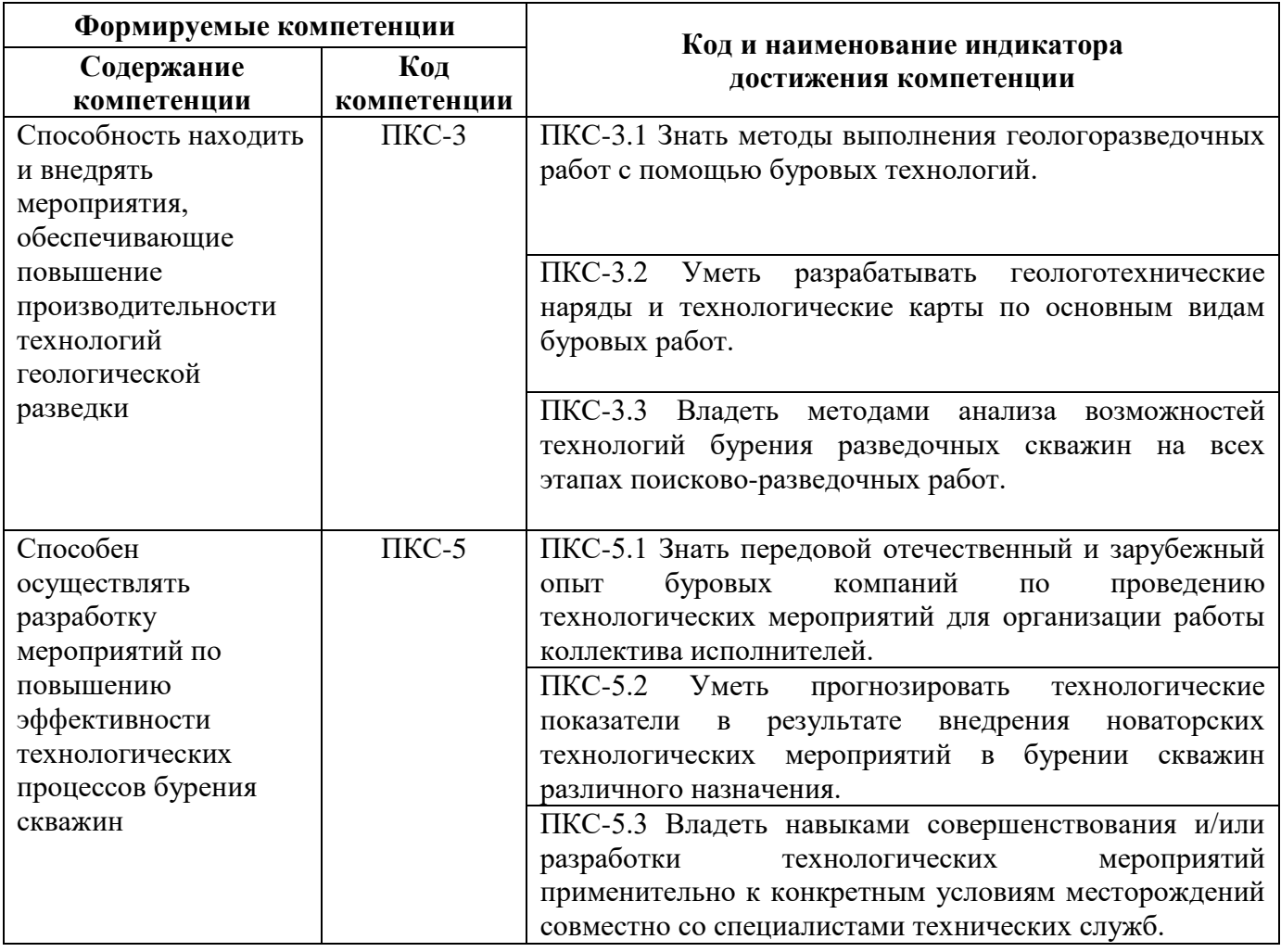

# **4. СТРУКТУРА И СОДЕРЖАНИЕ ДИСЦИПЛИНЫ**

# **4.1. Объем дисциплины и виды учебной работы**

Общая трудоёмкость учебной дисциплины составляет 3 зачётных единицы, 108 ак. часов.

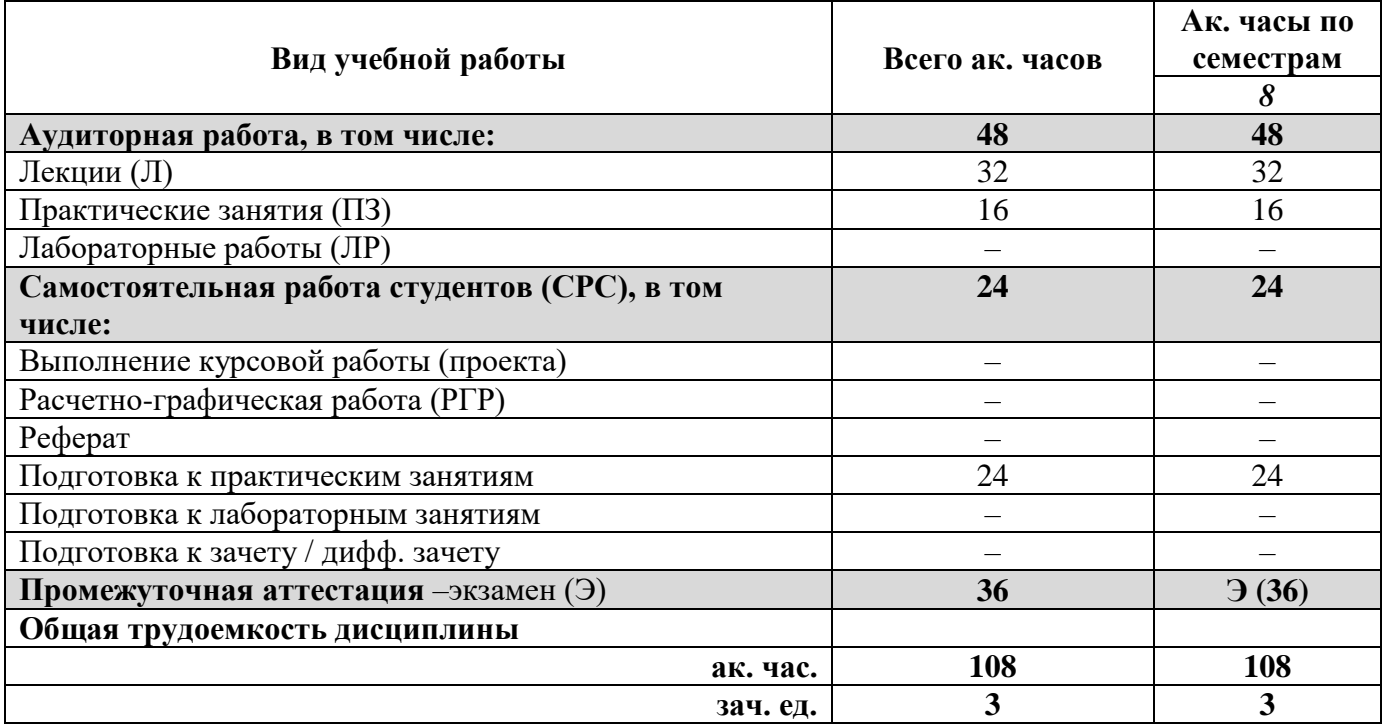

# **4.2. Содержание дисциплины**

Учебным планом предусмотрены: лекции, практические занятия и самостоятельная работа. **4.2.1. Разделы дисциплины и виды занятий**

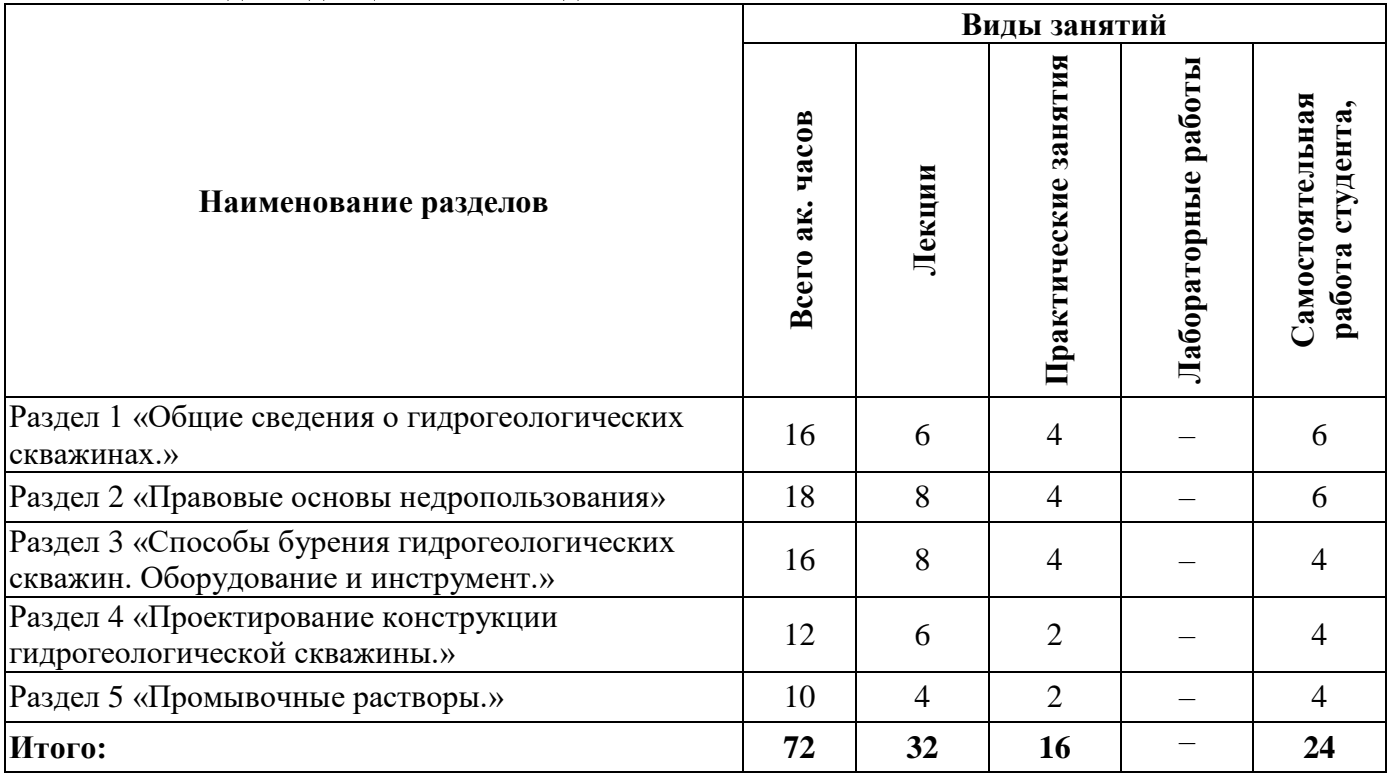

# **4.2.2. Содержание разделов дисциплины**

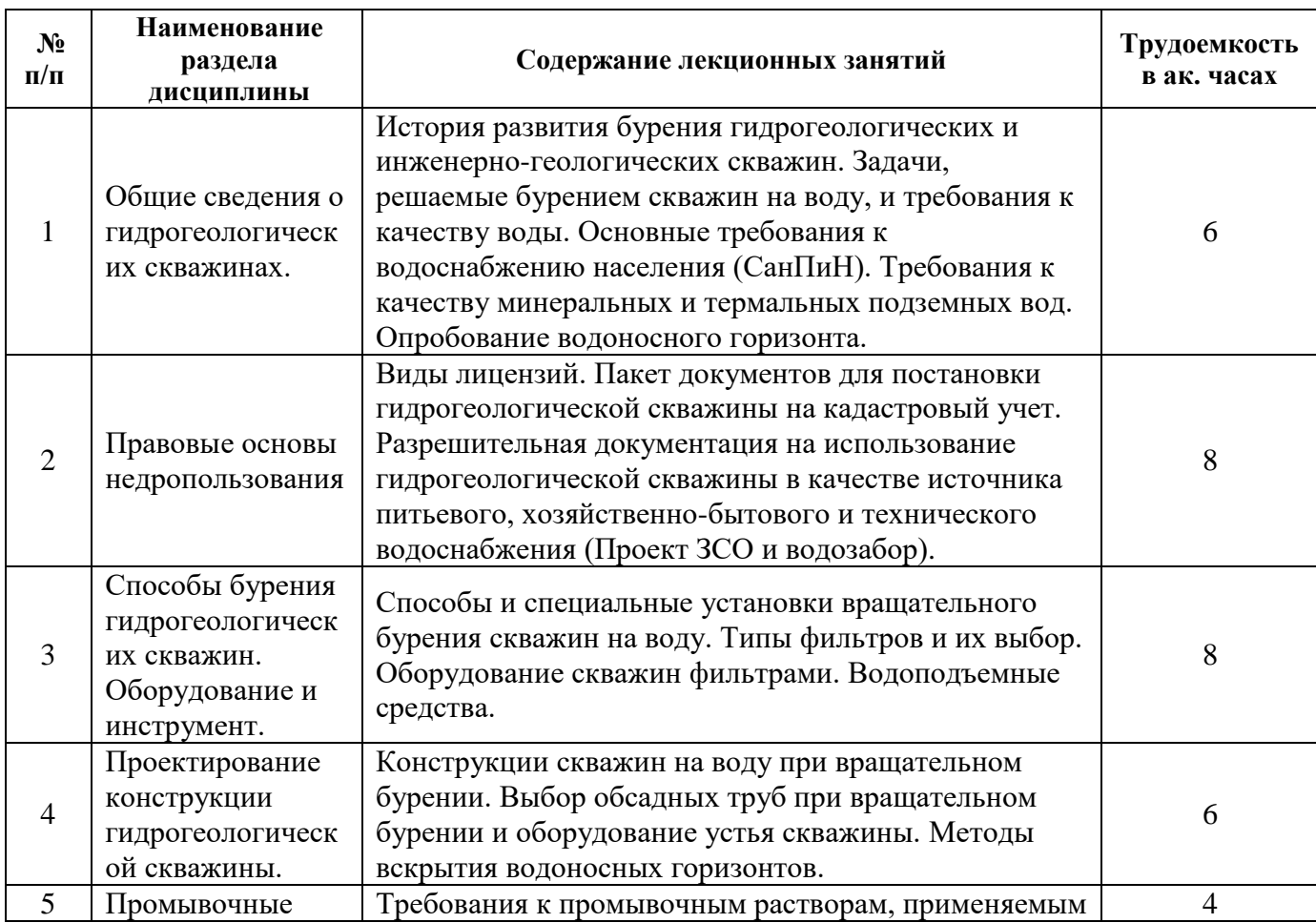

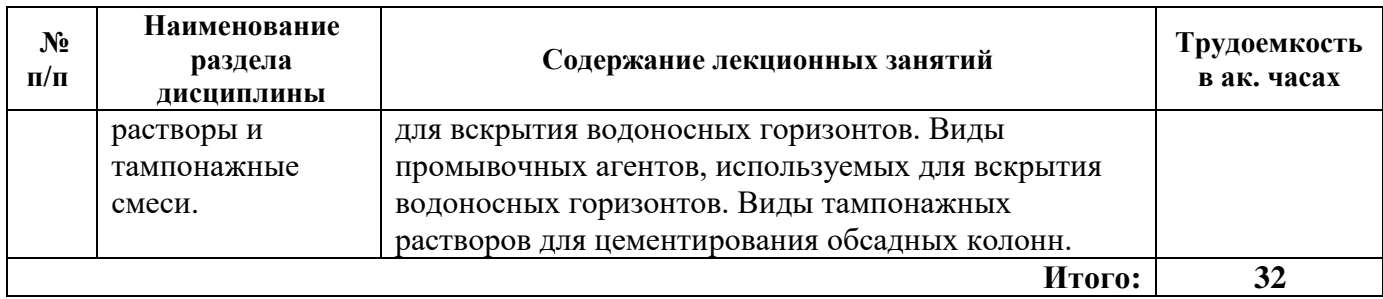

# **4.2.3. Практические занятия**

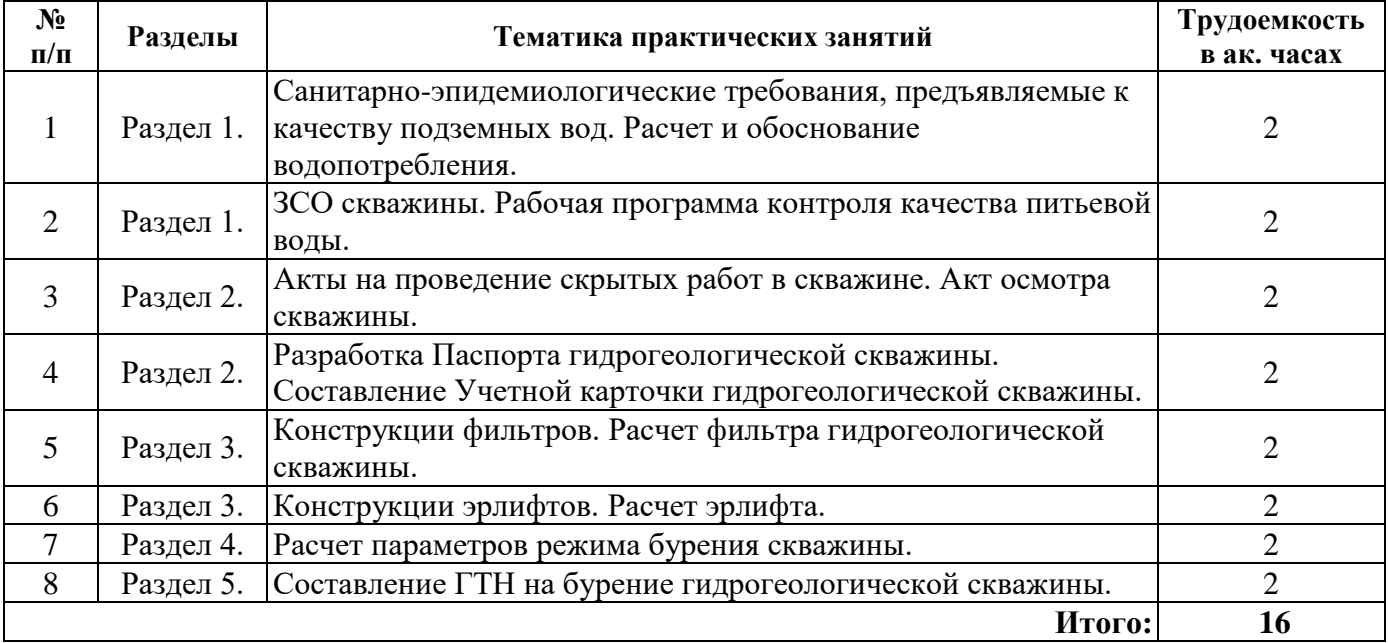

## **4.2.4. Лабораторные работы**

Лабораторные работы не предусмотрены.

## **4.2.5. Курсовые работы (проекты)**

Курсовые работы (проекты) не предусмотрены.

## **5. ОБРАЗОВАТЕЛЬНЫЕ ТЕХНОЛОГИИ**

В ходе обучения применяются:

**Лекции**, которые являются одним из важнейших видов учебных занятий и составляют основу теоретической подготовки обучающихся. Цели лекционных занятий:

-дать систематизированные научные знания по дисциплине, акцентировать внимание на наиболее сложных вопросах дисциплины;

-стимулировать активную познавательную деятельность обучающихся, способствовать формированию их творческого мышления.

**Практические занятия.** Цели практических занятий:

-совершенствовать умения и навыки решения практических задач.

Главным содержанием этого вида учебных занятий является работа каждого обучающегося по овладению практическими умениями и навыками профессиональной деятельности.

**Консультации** (текущая консультация, накануне экзамена) является одной из форм руководства учебной работой обучающихся и оказания им помощи в самостоятельном изучении материала дисциплины, в ликвидации имеющихся пробелов в знаниях, задолженностей по текущим занятиям, в подготовке письменных работ (проектов).

Текущие консультации проводятся преподавателем, ведущим занятия в учебной группе, научным руководителем и носят как индивидуальный, так и групповой характер.

**Самостоятельная работа обучающихся** направлена на углубление и закрепление знаний, полученных на лекциях и других занятиях, выработку навыков самостоятельного активного приобретения новых, дополнительных знаний, подготовку к предстоящим учебным занятиям и промежуточному контролю.

# **6. ОЦЕНОЧНЫЕ СРЕДСТВА ДЛЯ ТЕКУЩЕГО КОНТРОЛЯ УСПЕВАЕМОСТИ, ПРОМЕЖУТОЧНОЙ АТТЕСТАЦИИ ПО ИТОГАМ ОСВОЕНИЯ ДИСЦИПЛИНЫ**

## *6.1. Оценочные средства для самостоятельной работы и текущего контроля успеваемости*

#### **Раздел 1. Общие сведения о гидрогеологических скважинах.**

- 1. Гидрогеологическая скважина. Ее особенности и отличия от других скважин.
- 2. Требования к качеству подземных вод предъявляемые ГОСТ.
- 3. Требования к качеству подземных вод предъявляемые СанПиН.
- 4. Требования к качеству минеральных и подземных вод.
- 5. Технология опробования водоносного горизонта.

#### **Раздел 2. Правовые основы недропользования**

- 1. Виды лицензий на поиски, оценку и добычу подземных вод.
- 2. Постановка гидрогеологической скважины на кадастровый учет.
- 3. Проект ЗСО.
- 4. Скважина как источник питьевого и хозяйственно-бытового водоснабжения.
- 5. Паспорт гидрогеологической скважины.

#### **Раздел 3. Способы бурения гидрогеологических скважин. Оборудование и инструмент.**

- 1. Классификация подземных вод.
- 2. Области применения различных способов бурения (по Д.Н. Башкатову).
- 3. Типы фильтров и обоснование их выбора.
- 4. Способы оборудования скважины фильтром.
- 5. Водоподъемные устройства для проведения опытно-фильтрационных работ.

#### **Раздел 4. Проектирование конструкции гидрогеологической скважины.**

- 1. Типы конструкций гидрогеологических скважин.
- 2. Фильтровые скважины.
- 3. Бесфильтровые скважины.
- 4. Конструкции глубоких скважин на минеральные и термальные воды.
- 5. Способы вскрытия водоносных горизонтов.

#### **Раздел 5. Промывочные растворы и тампонажные смеси.**

- 1. Кольматация водоносного горизонта.
- 2. Раствор для вскрытия мелко- и разнозернистых песков.
- 3. Раствор для вскрытия слабонапорных тонко- и среднезернистых песков.
- 4. Вскрытие термальных вод.
- 5. Тампонажные растворы для цементирования эксплуатационной колонны.

# *6.2. Оценочные средства для проведения промежуточной аттестации (экзамена)*

- *6.2.1. Примерный перечень вопросов/заданий к экзамену (по дисциплине):*
	- 1. Что такое инфильтрация подземных вод?
	- 2. Что такое органолептические показатели качества подземных вод?
	- 3. На какие изотопы выполняется расширенное радиологическое исследование качества подземных вод?
	- 4. Какие химические показатели качества подземных вод являются основными с точки зрения санитарно-эпидемиологического законодательства РФ?
	- 5. Что такое Рабочая программа контроля качества питьевой воды из подземного водозабора?
- 6. Что такое опытно-фильтрационных работы на скважине?
- 7. Что такое проект ЗСО?
- 8. Какая система координат используется при постановке гидрогеологической скважины на кадастровый учет?
- 9. Что такое Паспорт гидрогеологической скважины?
- 10. Что такое Учетная карточка скважины?
- 11. Как составляется Акт осмотра скважины?
- 12. В чем заключаются особенности вращательного способа бурения с прямой, обратной и обратно всасывающей промывкой?
- 13. Что такое фильтровая скважина?
- 14. Что такое бесфильтровая скважина?
- 15. Какой способ бурения рекомендуется применять для вскрытия артезианских скважин?
- 16. Какой способ бурения рекомендуется применять при бурении скважин в мягких и рыхлых породах до глубины 200 – 300 м?
- 17. В каких условиях рекомендуется применять вращательный способ бурения с продувкой сжатым воздухом?
- 18. В каких условиях рекомендуется применять комбинированный способ бурения?
- 19. Что такое гидромеханический способ установки фильтра в скважине?
- 20. Что такое гидротурбинный расширитель?
- 21. Что такое гравийный фильтр?
- 22. Для чего используют поверхностные центробежные насосы?
- 23. Для чего применяют эрлифт?
- 24. Как рассчитывается глубина погружения смесителя эрлифта?
- 25. Как рассчитывается полный расход воздуха при атмосферном давлении, необходимый для получения заданного расхода воды?
- 26. Что такое кольматация водоносного горизонта?
- 27. Какова область применения глинистых растворов при вскрытии водоносных горизонтов?
- 28. В чем заключаются особенности бурения на минеральные воды?
- 29. В чем заключаются особенности бурения на термальные воды?
- 30. Какие растворы рекомендуются при вскрытии трещиноватых пород?

## **6.2.2. Примерные тестовые задания к экзамену**

Вариант № 1

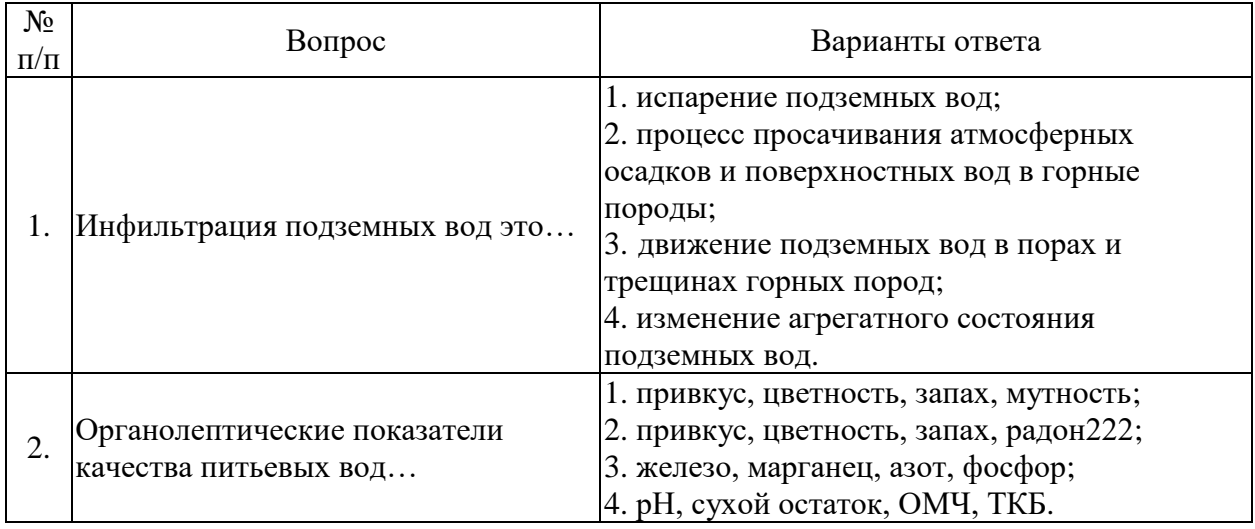

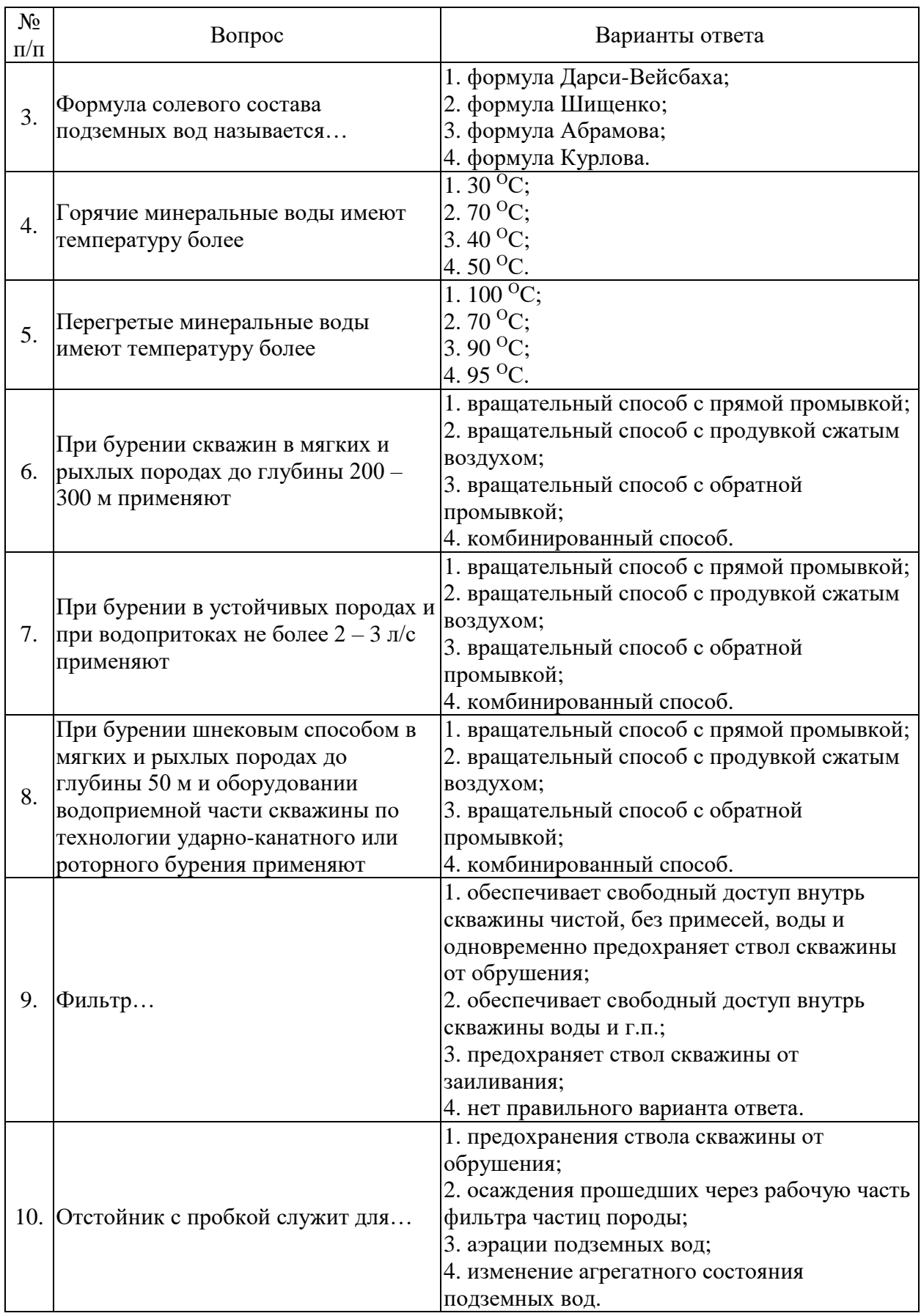

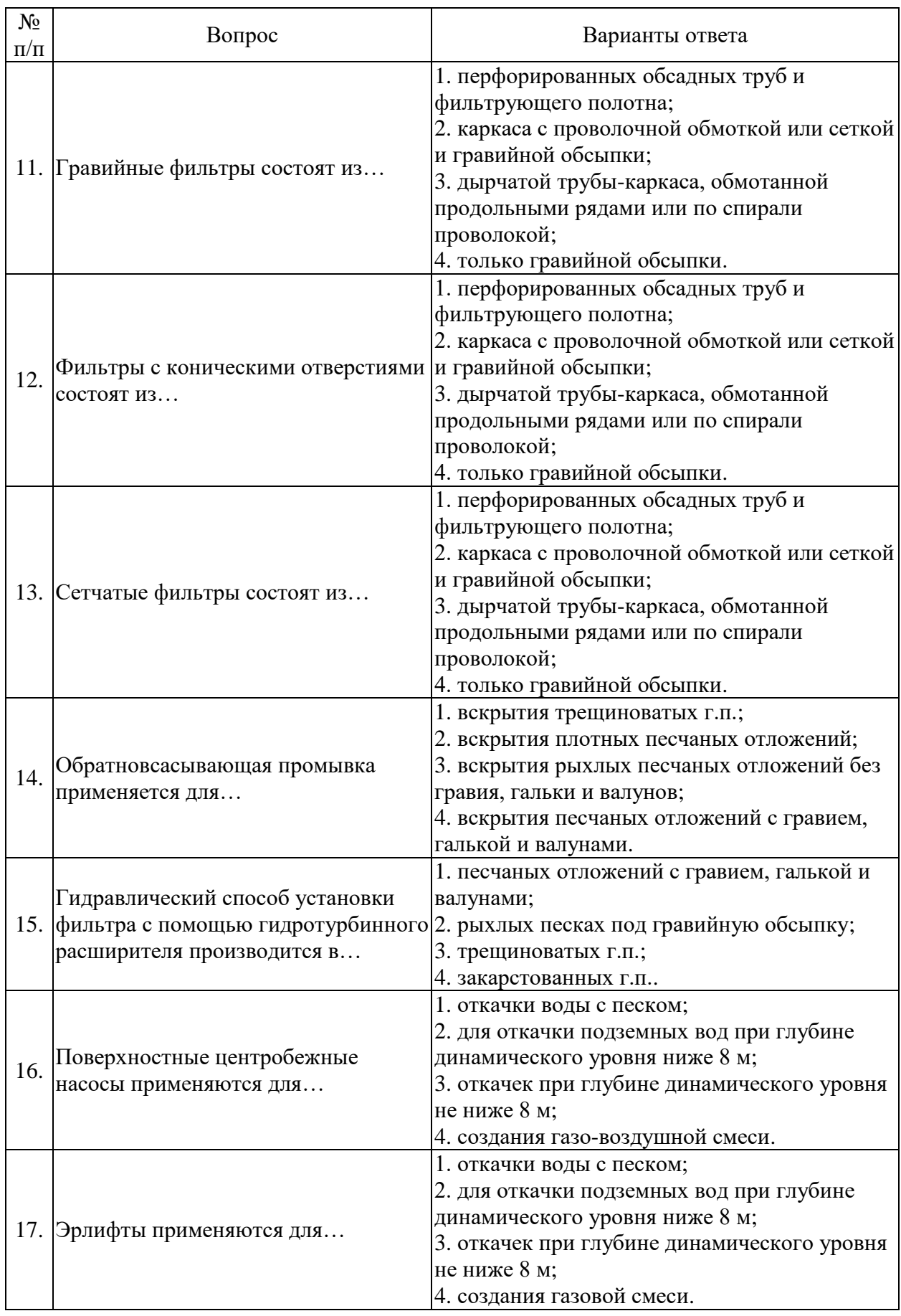

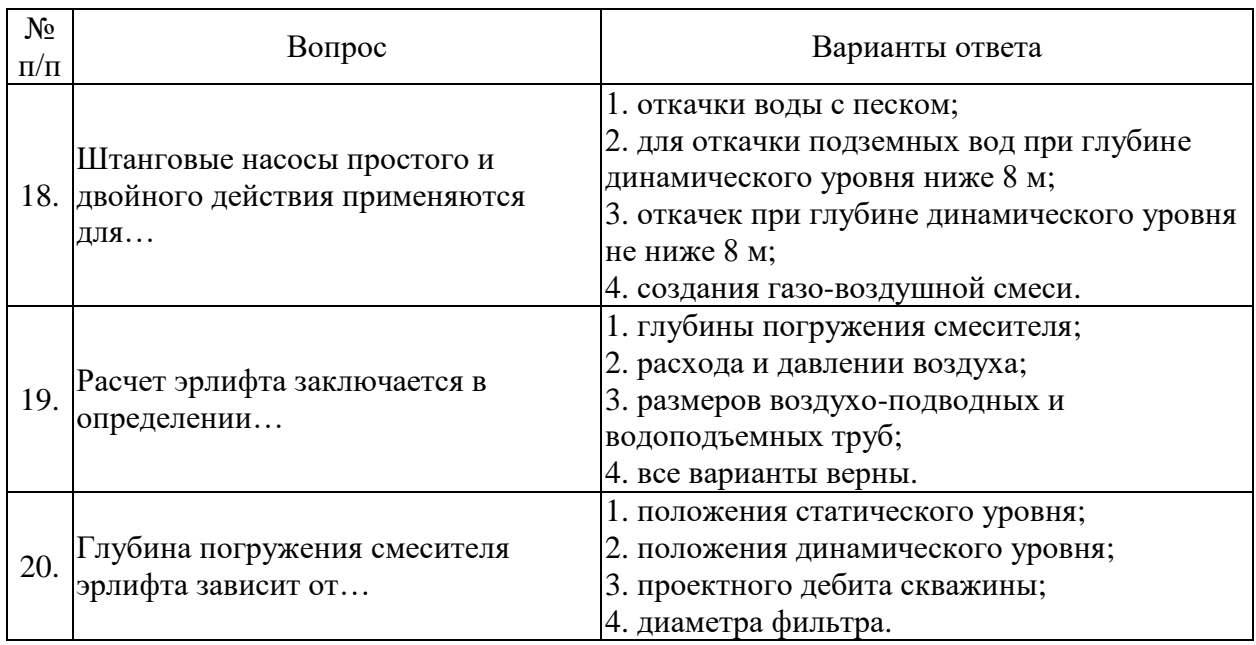

# Вариант № 2

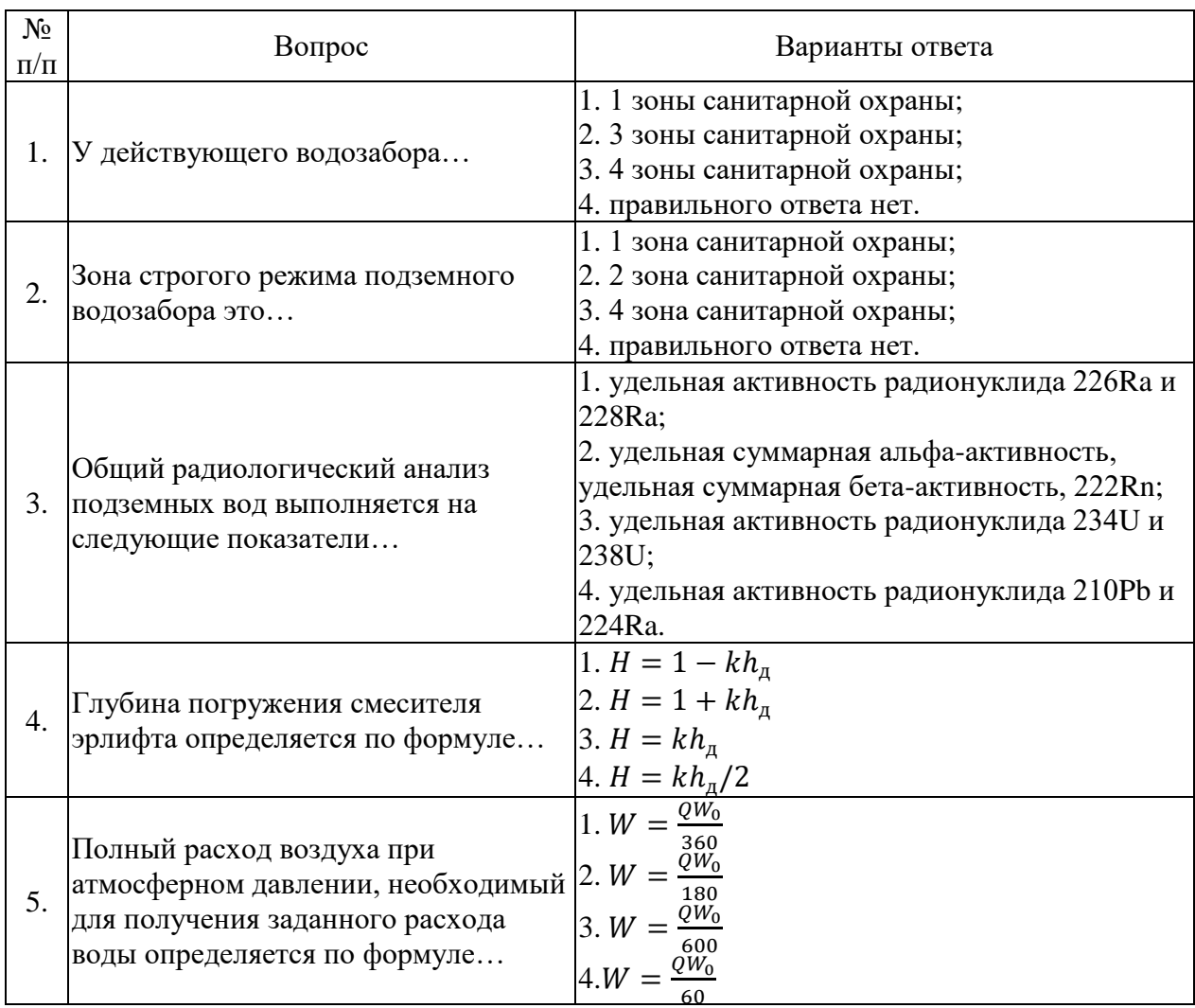

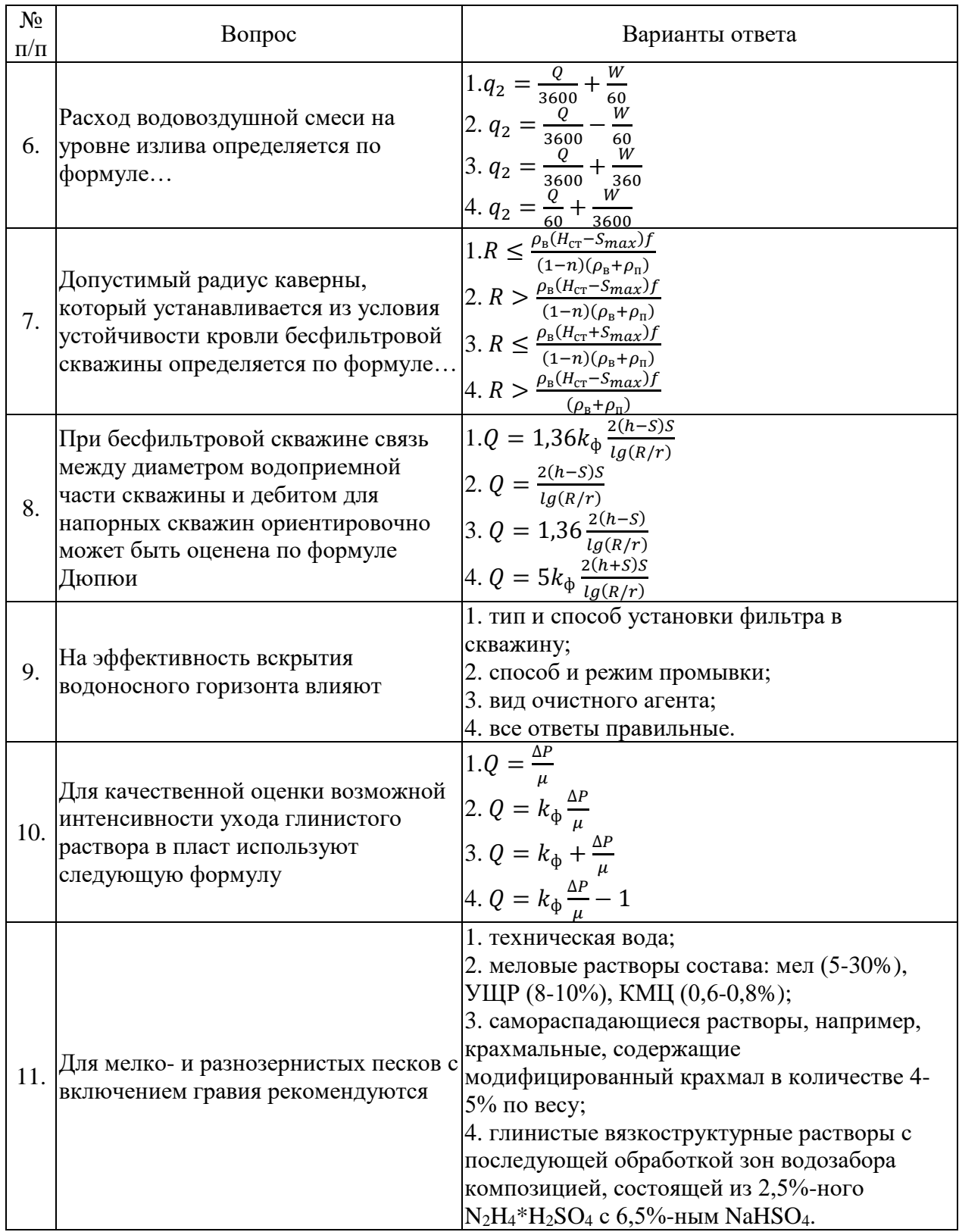

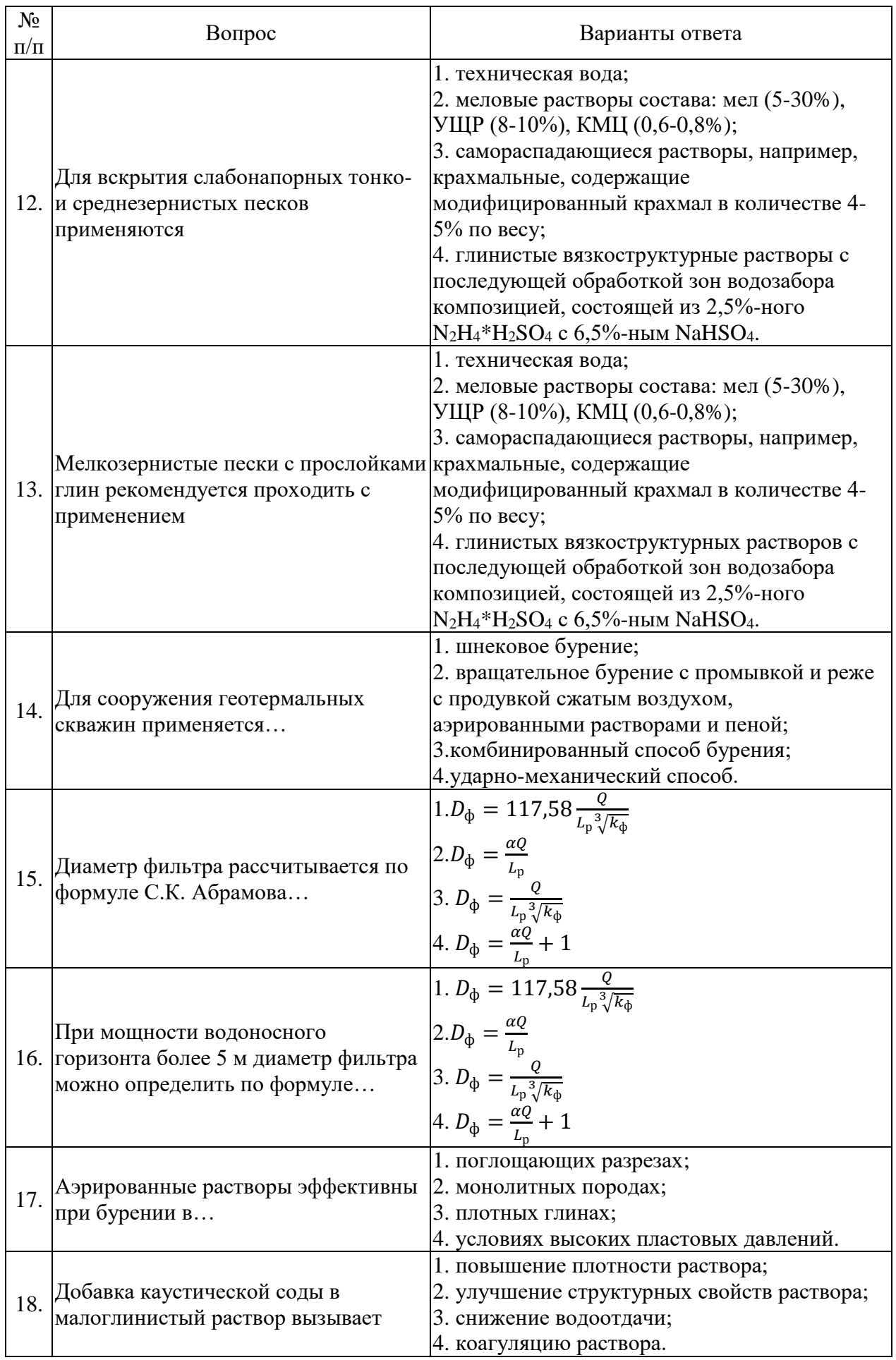

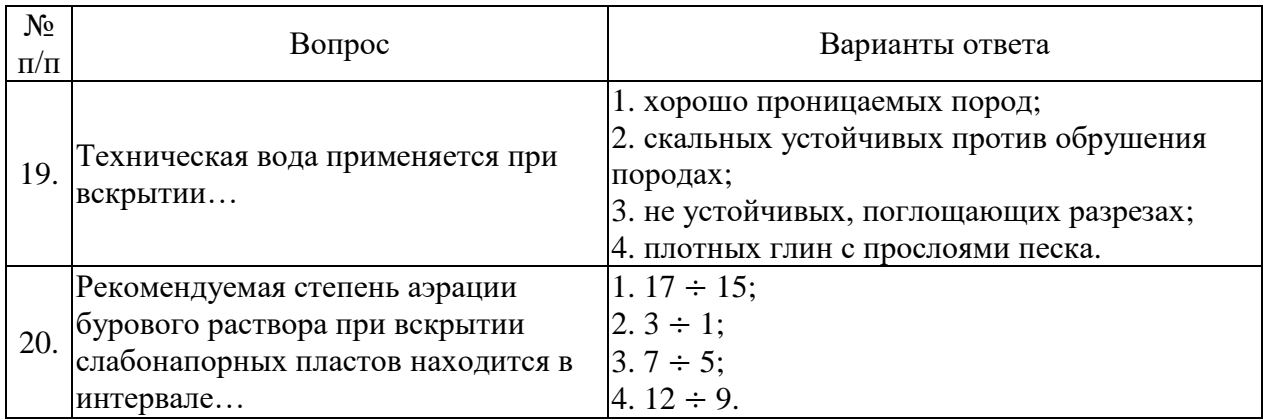

# Вариант $\mathcal{N}_2$ 3

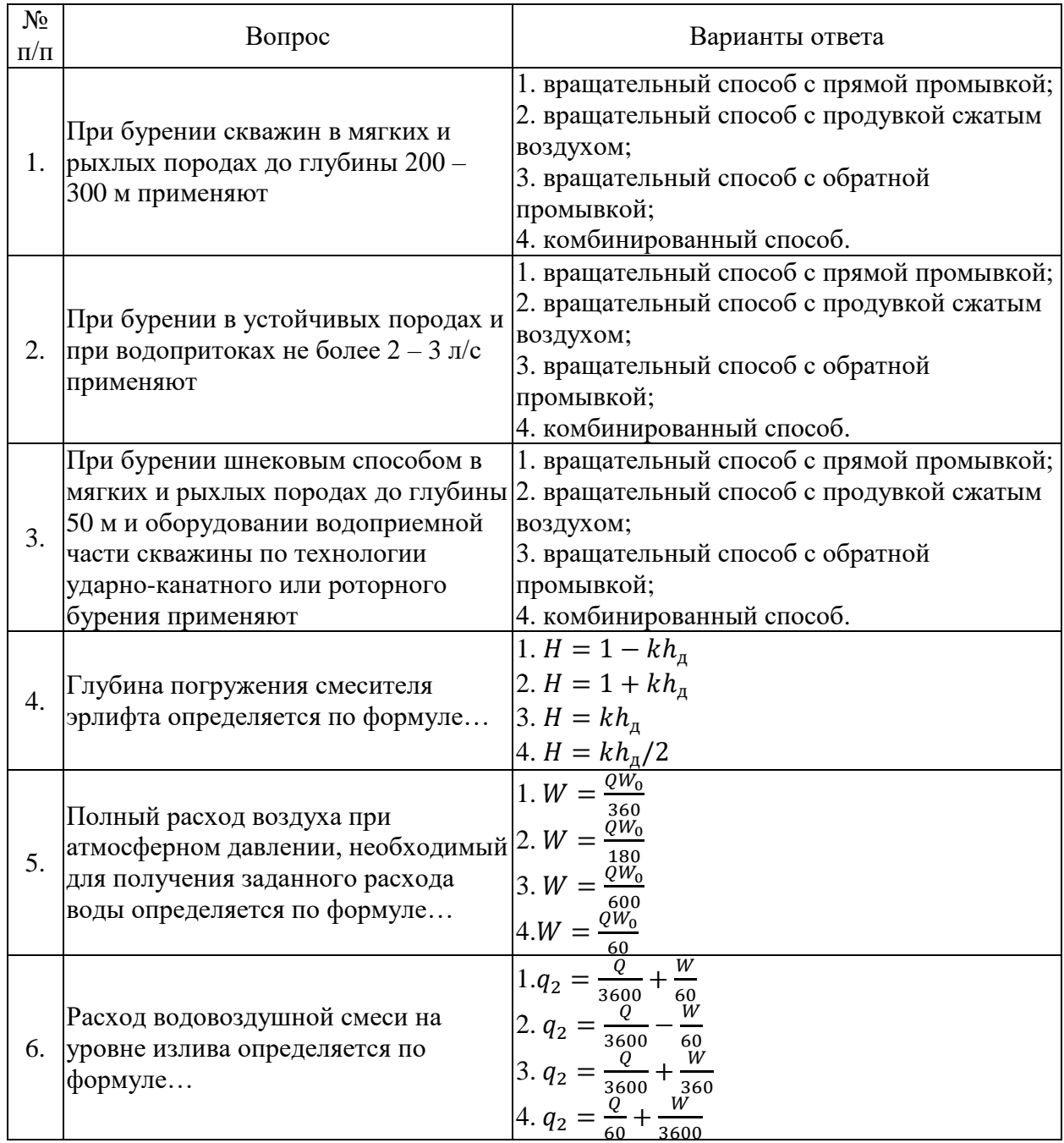

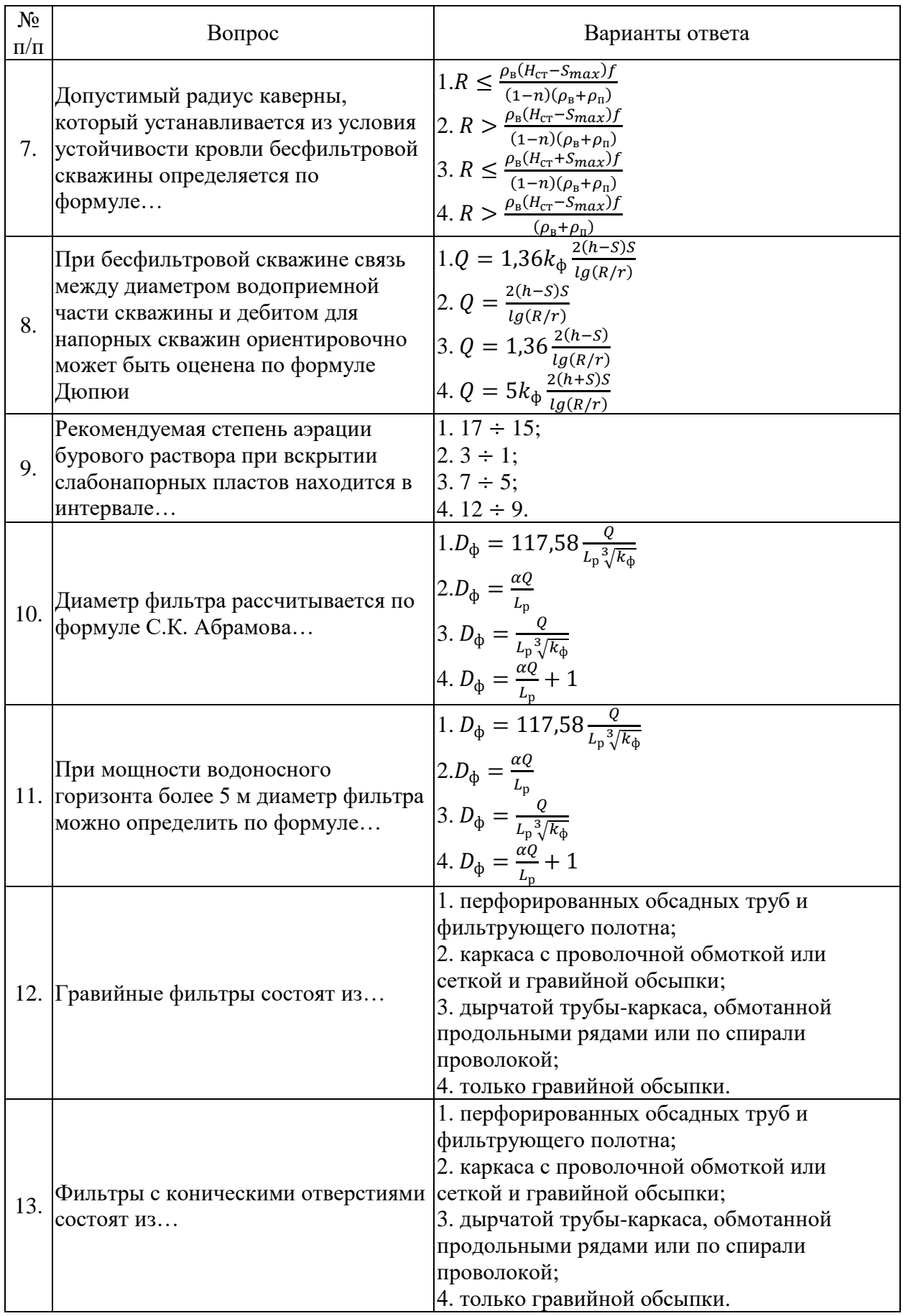

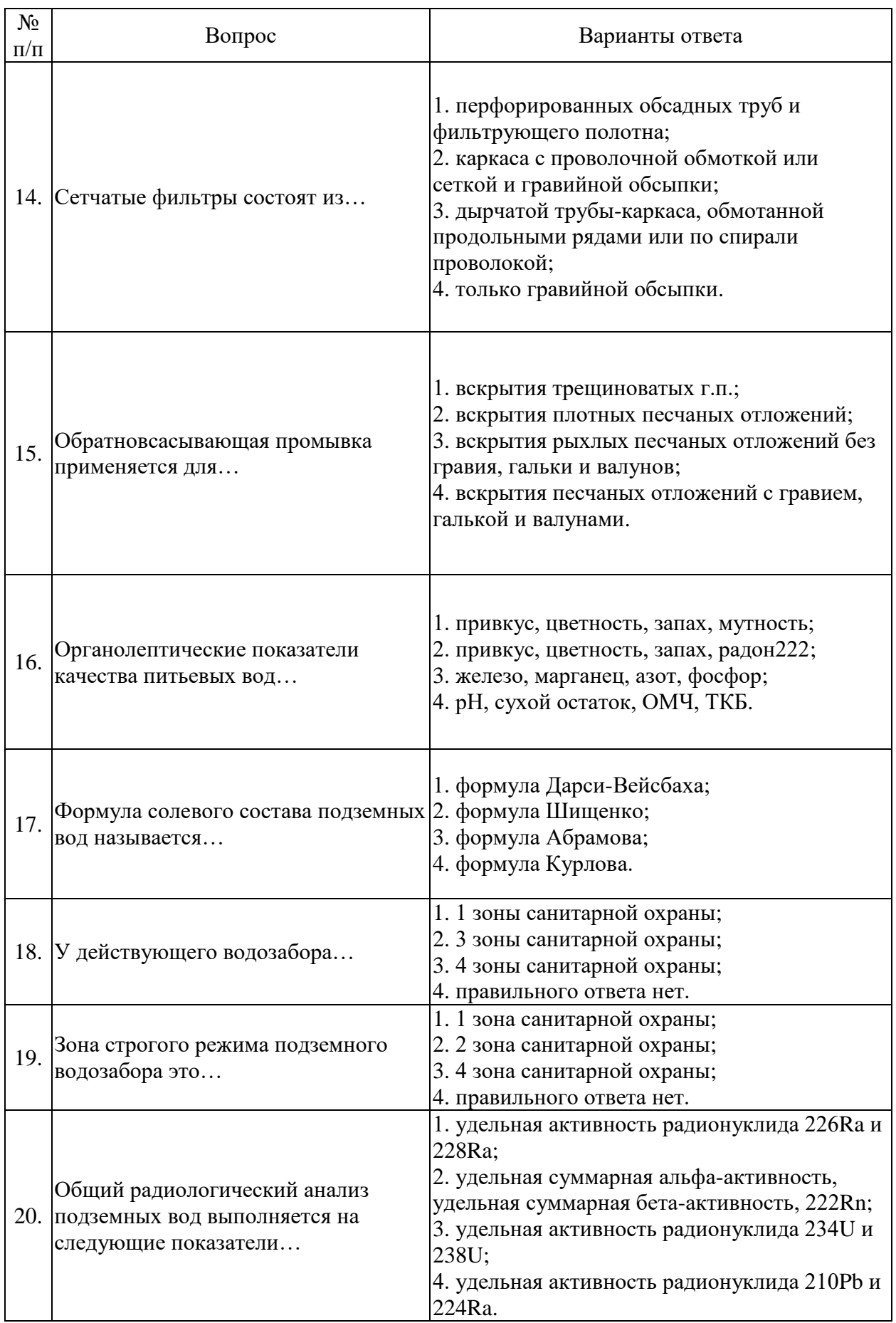

# **6.3. Описание показателей и критериев контроля успеваемости, описание шкал оценивания**

## **6.3.1. Критерии оценок промежуточной аттестации (экзамен)**

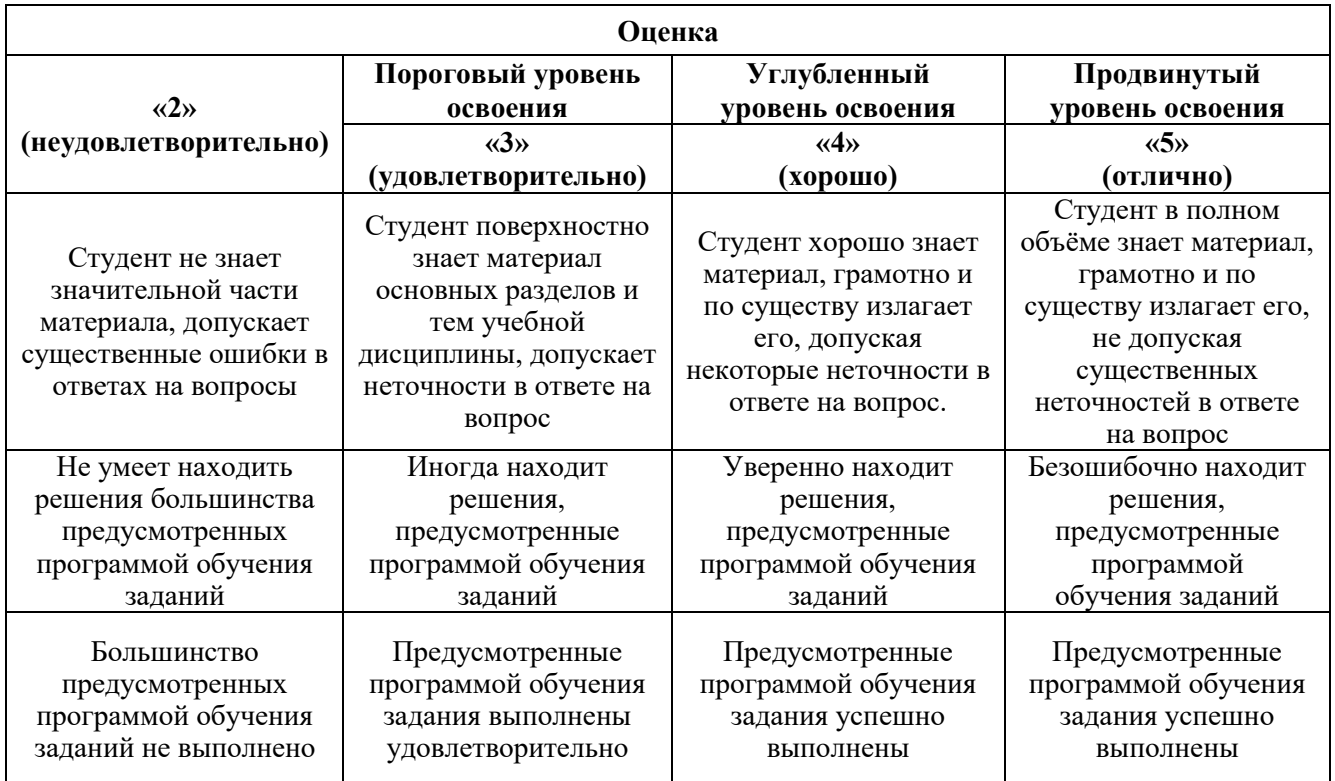

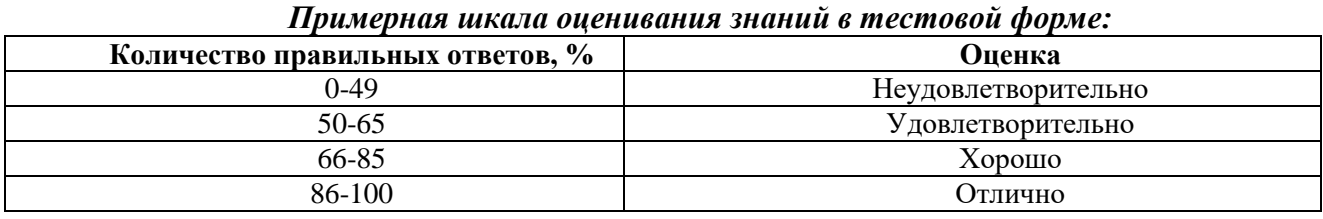

# **7. УЧЕБНО-МЕТОДИЧЕСКОЕ И ИНФОРМАЦИОННОЕ ОБЕСПЕЧЕНИЕ ДИСЦИПЛИНЫ**

# **7.1. Рекомендуемая литература**

# **7.1.1. Основная литература**

1. Чудновский, С. М. Проектирование, строительство и эксплуатация водозаборных скважин : учебное пособие / С. М. Чудновский, С. А. Главчук. — Вологда : ВоГУ, 2017. — 143 с. — ISBN 978-5-87851-740-9. — Текст : электронный // Лань : электронно-библиотечная система. — URL: https://e.lanbook.com/book/171231 (дата обращения: 08.11.2021). — Режим доступа: для авториз. пользователей.

2. Д.Н. Башкатов, А.М. Коломиец, Б.И. Зайцев Справочник по бурению скважин на воду. – Изд-во ИП Иванов А.Р., 2021. – 664 с. УДК 55, ISBN 978-5-9903680-2-6. (электронный ресурс: https://obuchalka.org/20210619133449/spravochnik-po-bureniu-i-oborudovaniu-skvajin-na-vodubashkatov-d-n-kolomiec-a-m-zaicev-b-i-2021.html)

3. И.Д. Бронников, В.В. Куликов. Проектирование скважин на воду. Учебное пособие. – М.: МГРИ-РГГРУ. 2013 г., 96 с. (элекронный ресур: https://www.geokniga.org/bookfiles/geoknigaproektirovanie-skvazhin-na-vodu.pdf)

4. Свод правил. СП 11-108-98 Изыскания источников водоснабжения на базе подземных вод (электронный ресурс: https://docs.cntd.ru/document/1200005202)

5. Г.С. Бродов. Бурение и оборудование скважин на воду. Практическое руководство, проектирование и расчет. СПб., 2006. 154с. (электронный ресурс https://bib.convdocs.org/v40820/бродов\_г.с. бурение и оборудование скважин на воду. практиче ское руководство, проектирование и расчет)

6. А.Г.Калинин, А.И. Радин, Н.В.Соловьев, И.Д.Бронников, А.А.Тунгусов. Бурение разведочных скважин на жидкие и газообразные полезные ископаемые. Учебное пособие (Первая часть). Москва, РГГРУ, 2007г. (Электронный ресурс: https://www.geokniga.org/books/12471)

# **7.1.2. Дополнительная литература**

1. И.Д. Бронников, В.В. Куликов. Проектирование скважин на воду. М.: РГГРУ, 2010 г. (Электронный ресурс: https://mydocx.ru/12-116062.html)

2. Р.А. Ганджумян, А.Г.Калинин, Н.И.Сердюк. Расчеты в бурении. Справочное пособие. Москва, РГГРУ, 2007г. (Электронный ресурс: https://www.geokniga.org/books/19049)

3. Б.Б. Кудряшов, А.М. Яковлев Бурение скважин в осложненных условиях: Учеб, пособие для вузов. - М.: Недра, 1987. - 269 с. (Электронный ресурс: https://search.rsl.ru/ru/record/01001386123)

4. Н.В.Соловьев, Н.В.Демин, Р.А. Ганджумян, И.Д.Бронников. Охрана окружающей среды при бурении скважин. Учебное пособие. МГГРУ, 2005г. (Электронный ресурс: https://www.geokniga.org/books/19318)

5. А.В. Малоян, Э.А. Малоян. Практические расчеты по бурению скважин на воду. Москва, "Недра" 1968г. (Электронный ресурс: https://www.geokniga.org/books/15837)

6. А.Г. Калинин, А.И. Радин, Н.В. Соловьев, И.Д. Бронников, А.А.Тунгусов. Бурение разведочных скважин на жидкие и газообразные полезные ископаемые. Учебное пособие (Первая часть). Москва, РГГРУ, 2007г. (Электронный ресурс: https://www.geokniga.org/books/12471)

7. К.В. Иогансен. Спутник буровика. Справочник. Москва, "Недра" 1990г. (Электронный ресурс: https://www.geokniga.org/books/11167)

8. СНиП 2.04 02-84. Водоснабжение и наружные сети и сооружения. Строительные нормы и правила. (Электронный ресурс: https://docs.cntd.ru/document/1200093820)

9. Свод правил. СП 11-108-98 Изыскания источников водоснабжения на базе подземных вод. (Электронный ресурс: https://docs.cntd.ru/document/1200005202)

10. Г.С. Бродов. Бурение и оборудование скважин на воду. Практическое руководство, проектирование и расчет. СПб., 2006. 154с. (Электронный ресурс: https://www.twirpx.club/file/939907/)

11. А.Я.Третьяк, В.Ф. Чихоткин, П.А. Павлунишин. Техника и технология сооружения гидрогеологических скважин. Ростов-на-Дону 2006 г. Учебник для ВУЗов, 410с. (Электронный ресурс: https://search.rsl.ru/ru/record/01003080701)

## **7.1.3. Учебно-методическое обеспечение**

1. Булатов А. И., Проселков Ю. М. Решение практических задач при бурении и освоении скважин :. справочное пособие / А. И. Булатов, Ю. М. Проселков [Электронный ресурс]. - Краснодар : Советская Кубань, 2006. 740 с. ISBN 5-7221-0728-X (В пер.) URL: http://dlib.rsl.ru/rsl01003000000/rsl01003086000/rsl01003086058/rsl01003086058.pdf

## **7.2. Базы данных, электронно-библиотечные системы, информационно-справочные и поисковые системы**

– Европейская цифровая библиотека European: http://www. europeana.eu/portal/;

– Мировая цифровая библиотека: http://www.wdl.org/ru/;

- Свободная энциклопедия «Википедия»: http://ru.wikipedia.org/;
- Словари и энциклопедии на «Академике»: http://dic.academic.ru/;
- Электронная библиотека учебников : http://student.net/;

– Электронная библиотека IQlib: http://www. iqlib.ru/;

– Электронная библиотека Российской Государственной Библиотеки (РГБ): http://www.rsl.ru/;

– КонсультантПлюс: справочно - поисковая система [Электронный ресурс]. www.consultant.ru/.

‒ Научная электронная библиотека «Scopus» https://www.scopus.com

‒ Научная электронная библиотека ScienceDirect: http://www.sciencedirect.com

‒ Научная электронная библиотека «eLIBRARY»:<https://elibrary.ru/>

https://e.lanbook.com/books.

– Система ГАРАНТ: электронный периодический справочник [Электронный ресурс] www.garant.ru/.

‒ Электронно-библиотечная система «ЭБС ЮРАЙТ» www.biblio-online.ru.

‒ Электронная библиотечная система «Национальный цифровой ресурс «Руконт»». http://rucont.ru/

## **8. МАТЕРИАЛЬНО-ТЕХНИЧЕСКОЕ ОБЕСПЕЧЕНИЕ ДИСЦИПЛИНЫ**

#### **8.1. Материально-техническое оснащение аудиторий:**

**Аудитории для проведения лекционных занятий.**

Аудитория, оснащенная мультимедийным оборудованием. 44 посадочных места (стол аудиторный для студентов (тип 1, 2) Canvaro ASSMANN – 22 шт., стул – 40, компьютерное кресло 7875 A2S – 4 шт., доска настенная, белая, магнитно-маркерная «Magnetoplan» 2400×1200 – 1 шт, системный блок – 1 шт. с возможностью доступа к сети «Интернет», монитор ЖК 17" – 2 шт., документ-камера ELMO HV-5600XG – 1 шт., коммутатор Kramer VP201XL1 – 1 шт., мультимедиа проектор Mitsubishi LVP XD490U – 1 шт, подвес для проектора SMS AERO – 1 шт., усилительраспределитель Kramer VP200XL – 1 шт., усилитель-распределитель Kramer VP200XL – 1 шт, экран с пультом настенный выдвижной Dreper c ИК пультом управления с электроприводом – 1 шт., источник бесперебойного питания Powerware 5115 – 1 шт.).

#### **Аудитории для проведения практических занятий**

Для проведения практических занятий аудитория с посадочными местами, не менее количества обучающихся в группе студентов. Оснащенность помещения для проведения практических занятий: доска интерактивная мобил.Digital Board 6827.306 A2S – 1 шт., доска меловая 1 шт., стол – 23 шт., стул – 45 шт., тумба преподавателя – 1 шт. (доступ к сети «Интернет»).

Перечень лицензионного программного обеспечения: Microsoft Office 2010 Standard Microsoft Open License 60799400 от 20.08.2012, Microsoft Open License 60853086 от 31.08.2012, Microsoft Windows 7 Professional ГК № 1464-12/10 от 15.12.10 «На поставку компьютерного оборудования» ГК № 959-09/10 от 22.09.10 «На поставку компьютерной техники» ГК № 447-06/11 от 06.06.11 «На поставку оборудования» ГК № 984-12/11 от 14.12.11 «На поставку оборудования» Договор № 1105-12/11 от 28.12.2011 «На поставку компьютерного оборудования» Договор № 1106-12/11 от 28.12.2011 «На поставку компьютерного оборудования» ГК № 671-08/12 от 20.08.2012 «На поставку продукции» Microsoft Open License 60799400 от 20.08.2012 Microsoft Open License 48358058 от 11.04.2011 Microsoft Open License 49487710 от 20.12.2011 Microsoft Open License 49379550 от 29.11.2011.

#### **8.2. Помещения для самостоятельной работы:**

1. Оснащенность помещения для самостоятельной работы (Учебный центр №1, учебнолабораторный корпус 5): 13 посадочных мест. Стул – 25 шт., стол – 2 шт., стол компьютерный – 13 шт., шкаф – 2 шт., доска аудиторная маркерная – 1 шт., АРМ учебное ПК (монитор + системный блок) – 14 шт. Доступ к сети «Интернет», в электронную информационно-образовательную среду Университета.

Перечень лицензионного программного обеспечения: Microsoft Windows 7 Professional:ГК № 1464-12/10 от 15.12.10 «На поставку компьютерного оборудования» ГК № 959-09/10 от 22.09.10

«На поставку компьютерной техники» ГК № 447-06/11 от 06.06.11 «На поставку оборудования» ГК № 984-12/11 от 14.12.11 «На поставку оборудования" Договор № 1105-12/11 от 28.12.2011 «На поставку компьютерного оборудования», Договор № 1106-12/11 от 28.12.2011 «На поставку компьютерного оборудования» ГК № 671-08/12 от 20.08.2012 «На поставку продукции», Microsoft Open License 60799400 от 20.08.2012, Microsoft Open License 48358058 от 11.04.2011, Microsoft Open License 49487710 от 20.12.2011, Microsoft Open License 49379550 от 29.11.2011,

Microsoft Office 2010 Standard: Microsoft Open License 60799400 от 20.08.2012, Microsoft Open License 60853086 от 31.08.2012.

Kaspersky antivirus 6.0.4.142

2. Оснащенность помещения для самостоятельной работы (Учебный центр №2): 17 посадочных мест. Доска для письма маркером – 1 шт., рабочие места студентов, оборудованные ПК с доступом в сеть Университета – 17 шт., мультимедийный проектор – 1 шт., АРМ преподавателя для работы с мультимедиа – 1 шт. (системный блок, мониторы – 2 шт.), стол – 18 шт., стул – 18 шт. Доступ к сети «Интернет», в электронную информационно-образовательную среду Университета.

Перечень лицензионного программного обеспечения: Операционная система Microsoft Windows XP Professional ГК №797-09/09 от 14.09.09 «На поставку компьютерного оборудования».

Операционная система Microsoft Windows 7 Professional Microsoft Open License 49379550 от 29.11.2011.

Microsoft Office 2007 Standard Microsoft Open License 42620959 от 20.08.2007.

3. Оснащенность помещения для самостоятельной работы (Учебный центр №3): 16 посадочных мест. Стол компьютерный для студентов (тип 4) - 3 шт., стол компьютерный для студентов (тип 6) – 2 шт., стол компьютерный для студентов (тип 7) – 1 шт., кресло преподавателя (сетка, цвет черный) – 17 шт., доска напольная мобильная белая магнитно-маркерная «Magnetoplan»  $1800$ мм× $1200$ мм - 1 шт., моноблок Lenovo M93Z Intel Q87 – 17 шт., плакат – 5 шт. Доступ к сети «Интернет», в электронную информационно-образовательную среду Университета.

Перечень лицензионного программного обеспечения: Microsoft Windows 7 Professional: Microsoft Open License 49379550 от 29.11.2011.

Microsoft Office 2007 Professional Plus: Microsoft Open License 46431107 от 22.01.2010.

CorelDRAW Graphics Suite X5 Договор №559-06/10 от 15.06.2010 «На поставку программного обеспечения».

Autodesk product: Building Design Suite Ultimate 2016, product Key: 766H1

Cisco Packet Tracer 7.1 (свободно распространяемое ПО), Quantum GIS (свободно распространяемое ПО), Python (свободно распространяемое ПО), R (свободно распространяемое ПО), Rstudio (свободно распространяемое ПО), SMath Studio (свободно распространяемое ПО), GNU Octave (свободно распространяемое ПО), Scilab (свободно распространяемое ПО)

#### **8.3. Помещения для хранения и профилактического обслуживания оборудования:**

Центр новых информационных технологий и средств обучения (Учебный центр №1, учебно-лабораторный корпус № 1):

Оснащенность: персональный компьютер – 2 шт. (доступ к сети «Интернет»), монитор – 4 шт., сетевой накопитель – 1 шт., источник бесперебойного питания – 2 шт., телевизор плазменный Panasonic – 1 шт., точка Wi-Fi – 1 шт., паяльная станция – 2 шт., дрель – 5 шт., перфоратор – 3 шт., набор инструмента – 4 шт., тестер компьютерной сети – 3 шт., баллон со сжатым газом – 1 шт., паста теплопроводная – 1 шт., пылесос – 1 шт., радиостанция – 2 шт., стол – 4 шт., тумба на колесиках – 1 шт., подставка на колесиках – 1 шт., шкаф – 5 шт., кресло – 2 шт., лестница Alve – 1 шт.

Перечень лицензионного программного обеспечения: Microsoft Windows 7 Professional (Лицензионное соглашение Microsoft Open License 60799400 от 20.08.2012)

Microsoft Office 2010 Professional Plus (Лицензионное соглашение Microsoft Open License 60799400 от 20.08.2012)

Антивирусное программное обеспечение Kaspersky Endpoint Security (Договор № Д810(223)-12/17 от 11.12.17)

# **8.4. Лицензионное программное обеспечение:**

1. Операционная система Microsoft Windows Pro 7 PRO RUS. Контракт № 0372100009514000092-0003177-01 от 02.09.2014.

2. Microsoft Office Std 2010 RUS (Контракт № 0372100009514000092-0003177-01 от 02.09.2014)

3. Microsoft Office 2007 Standard (договор бессрочный Microsoft Open License 42620959 от 20.08.2007).